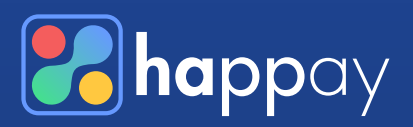

# 5% to 18% How to **SAVE**

in T&E costs with GST automation using Happay

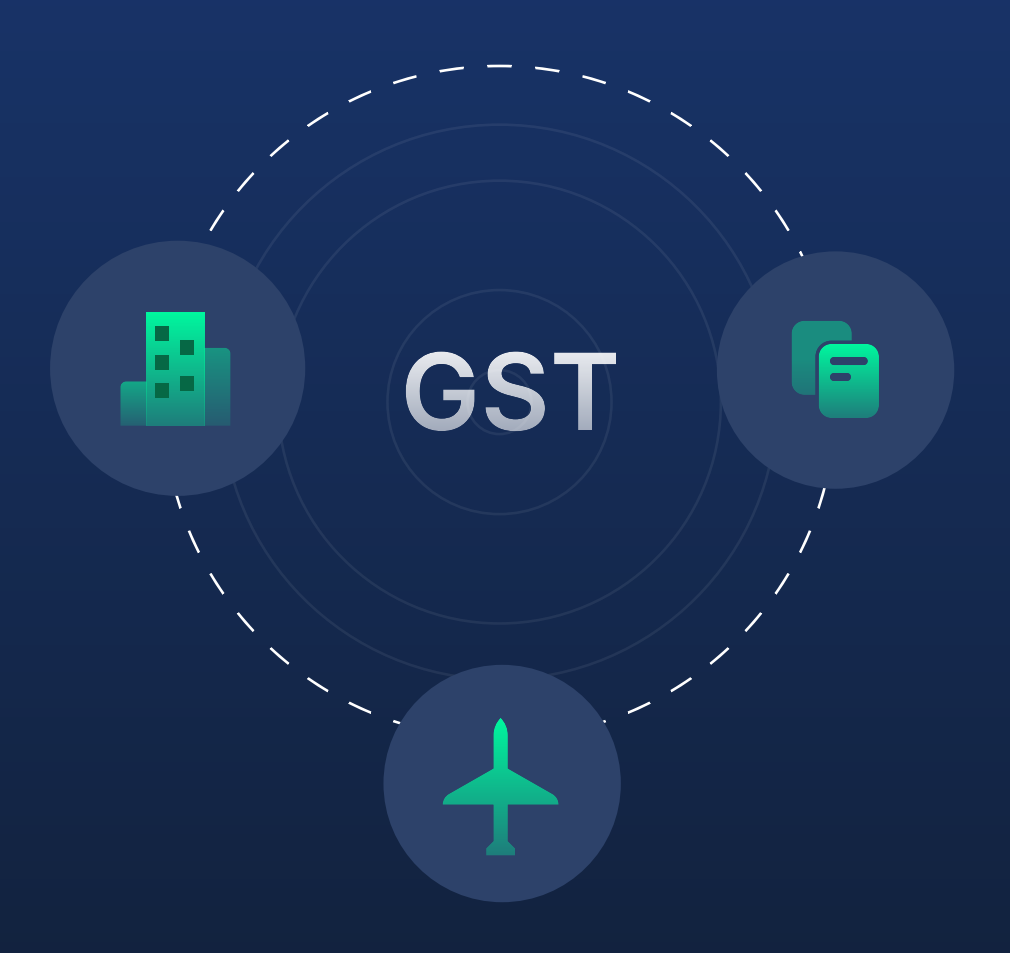

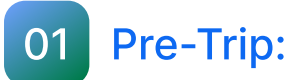

## Happay's Self-booking tool will automatically push your GST details while booking

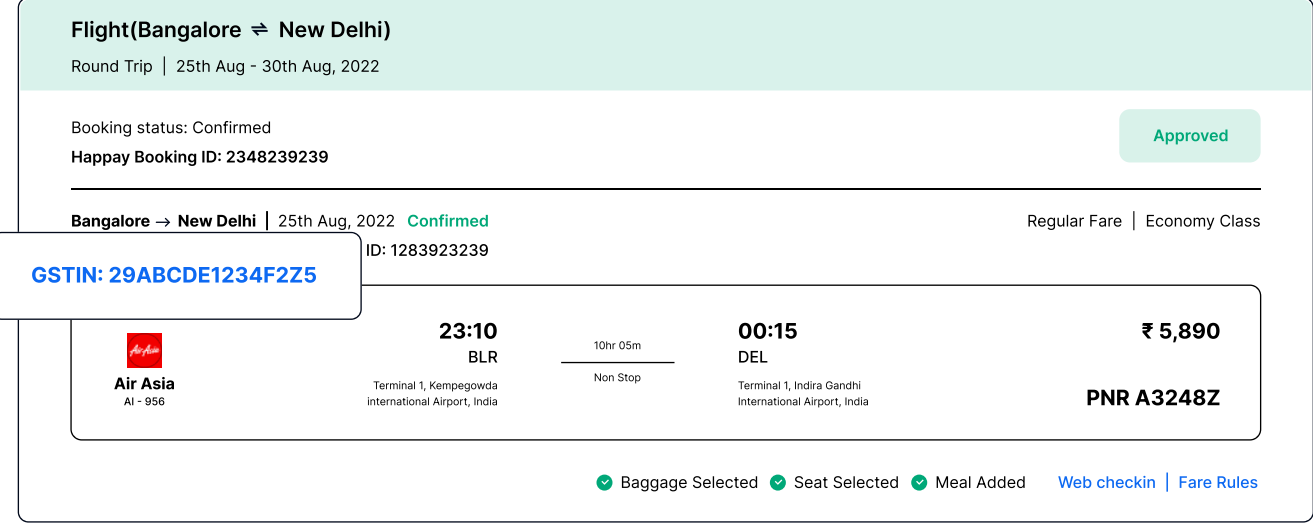

This eliminates the missing out on GSTIN while booking and ensures that airlines & hotels will file GSTR1 for the bookings made

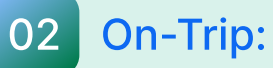

## GST details get captured while filing expenses automatically & accurately

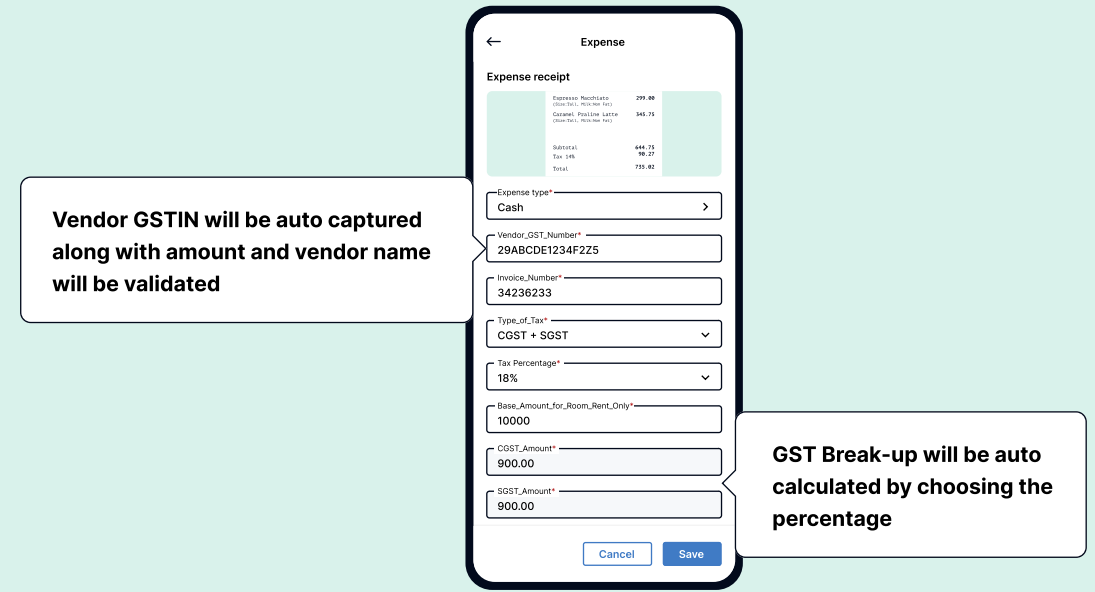

- Zero manual errors while filing expenses
	- No need for finance team to recalculate GST while auditing expenses

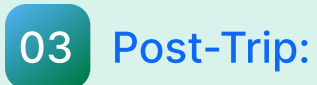

### Fetch GST details from airlines automatically

Get all travel invoices on central email ID...

...and Happay auto-reads all emails (fetches vendor & GST details)

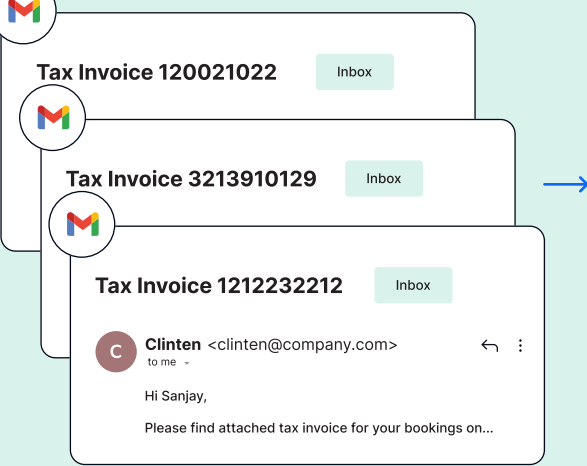

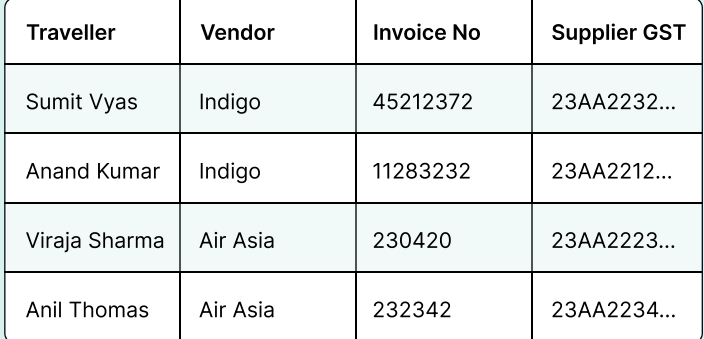

Avoid missing out on GST invoices & capture 100% vendor GSTIN from invoices

## 04 Before-Filing

## Automatic report generation for GSTR-2 verification

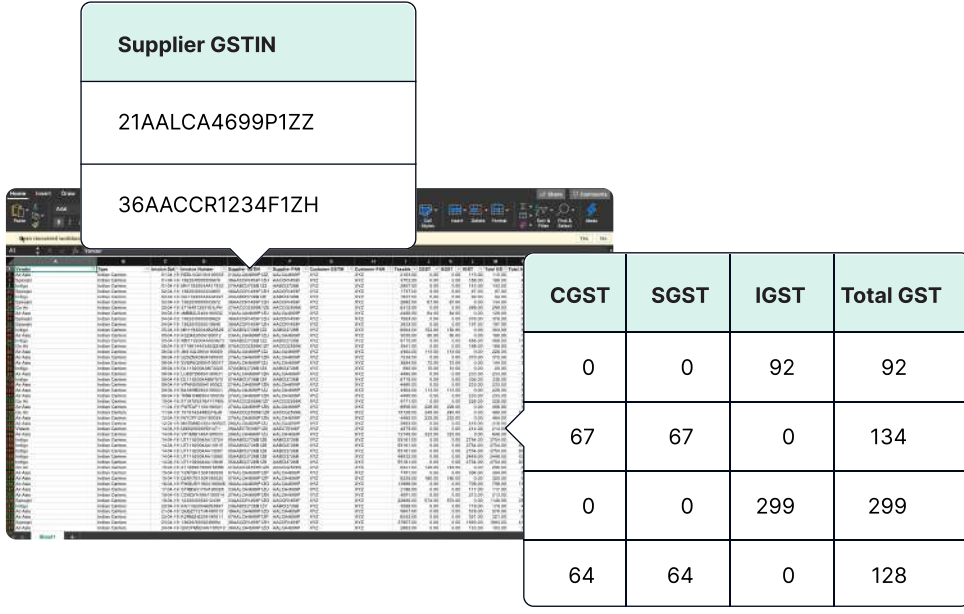

Auto-generate consolidated error-free GST report for all your expenses, giving 100% accurate Input Tax Credit (ITC) data

## **05** Speed up the reconciliation of GST invoices with travel transactions

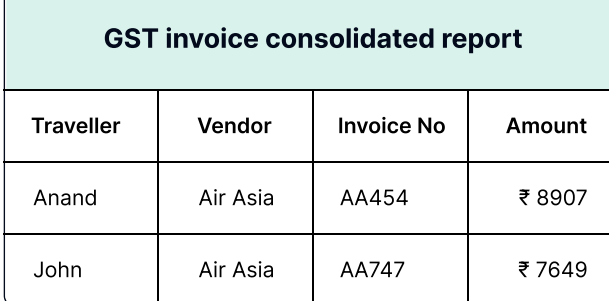

State

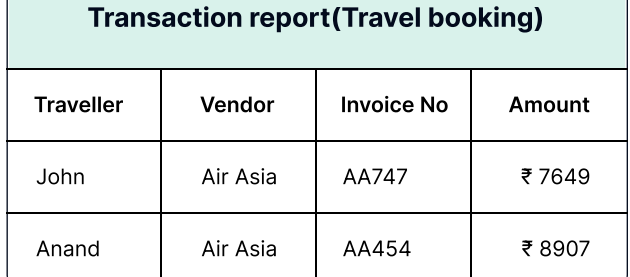

Happay will provide consolidated GST invoices (with traveller details) in a click, making it easier to reconcile with transaction report. Thereby, reduce 90% effort on flight expense reconciliation

#### Create a GST master & ensure that correct details are used by employees in every booking 06

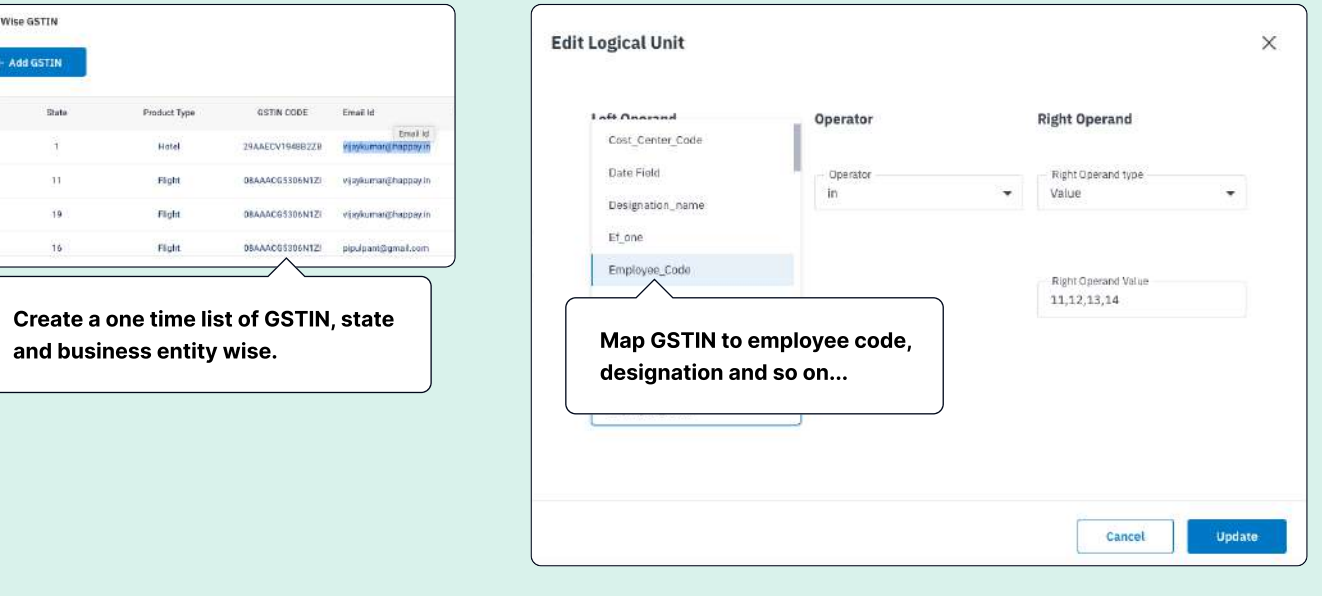

Companies with multiple business entities or branch offices in different States, can auto add respective GSTIN while employees book flights and hotels